## **JQuery**

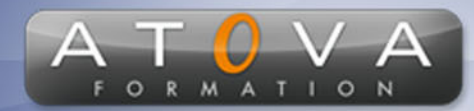

0 811 261 732 > Fervice 0,06 € / min

# Déroulé du cours

## **REF : UQ6307**

## **Prérequis**

**Connaissance de base en HTML, CSS et JavaScript.**

**Durée 21h**

#### **Profil Animateur**

**Le formateur est un expert passionné par le développement web et les technologies front-end. Doté d'une solide expérience dans l'utilisation de JQuery, il maîtrise parfaitement cet outil et sait l'expliquer de manière claire et concise.**

## **Accessibilité**

**Au cours de l'entretien préalable à la formation, nous aborderons la question de l'accessibilité pour les personnes en situation de handicap. Nous nous engageons à faire tout notre possible pour adapter les modalités de la formation en fonction des besoins spécifiques de chaque stagiaire, que ce soit en termes de lieu, de durée, de déroulement ou de supports pédagogiques. Nous sommes déterminés à garantir une expérience de formation inclusive et accessible pour tous.**

## **Tarifs**

**Tarif centre : à partir de 1500 € HT**

**Tarif sur site : à partir de 2550 € HT**

**Tarif visio : à partir de 1800 € HT**

**Les prix peuvent varier, pour plus de détails, nous vous recommandons de vous rapprocher de l'équipe commerciale.**

## **Public visé**

**Développeurs web débutants ou intermédiaires ayant des connaissances de base en HTML, de la interactivité, de l'animation CSS et JavaScript.**

## **Objectifs de la formation**

**Apprendre à utiliser la bibliothèque Jquery pour ajouter et des fonctionnalités avancées aux applications web.**

#### **Programme**

- **Introduction à Jquery: présentation de la bibliothèque, installation et configuration**
- **Manipulation du DOM avec Jquery: sélection et modification des éléments HTML, ajout et suppression de contenu**
- **Gestion des événements avec Jquery: utilisation des événements courants tels que le clic, le hover, etc.**
- **Animation et effets avec Jquery: utilisation des fonctionnalités d'animation de Jquery pour créer des animations fluides et des effets visuels.**
- **Requêtes AJAX avec Jquery: utilisation de Jquery pour effectuer des requêtes asynchrones et mettre à jour les données en arrière-plan**
- **Utilisation de plugins Jquery populaires: présentation et utilisation de plugins Jquery couramment utilisés pour ajouter des fonctionnalités supplémentaires aux applications web.**
- **Mise en pratique: utilisation de Jquery pour créer des projets concrets, tels que des formulaires, des galeries d'images, etc.**

# www.jetrouvemaformation.com

# Modalités, lieux, moyens techniques, pédagogiques, et d'encadrement

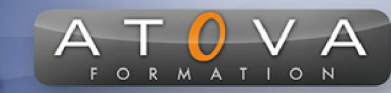

Atova Conseil s'engage à adapter ses formations aux besoins réels du ou des stagiaire(s).

## Modalités et lieux des stages

Nous proposons de nombreuses formations dont certaines pouvant être réparties en journées sur plusieurs semaines.

- Au centre : dans des salles adaptées pouvant accueillir des personnes à mobilité réduite.
- En entreprise : nous dispensons nos formations sur tout le territoire national (France) mais également en Belgique, Suisse et Luxembourg.
- En distanciel synchrone (FOAD) : le formateur et le stagiaire se connectent via une plateforme de visioconférence et disposent d'un partage d'écran bidirectionnel, d'un système audio intégré à l'application. Cela permet d'effectuer la formation dans les mêmes conditions qu'une formation en présentielle sur site mais s'avère moins éprouvante pour le stagiaire qui peut évoluer dans un environnement connu avec son propre équipement.

#### **Movens techniques**

Lors des formations à distance, le formateur a à sa disposition un ordinateur équipé - accès à un système de visioconférence - Logiciels appropriés - ou équipements particuliers - Une connexion Internet haut débit - Supports de cours au format dématérialisé. Le client s'engage à disposer d'un ordinateur (PC ou Mac), d'une connexion Internet haut débit, un micro casque est conseillé mais pas obligatoire.

Lors des formations en présentiel (en centre), le centre met à la sa disposition du stagiaire tout le matériel de formation nécessaire : Salle de formation équipée -Ordinateur(s)équipé(s) - Logiciels appropriés - ou équipements particuliers - Une connexion Internet haut débit - Supports de cours au format dématérialisé. Pour les formations nécessitant une pratique obligatoire, le centre fournira également l'équipement et l'espace nécessaire.

Lors des formations en présentiel (sur site client), le client met à la disposition du formateur tout le matériel de formation nécessaire (sauf ordinateur du formateur) : Salle de formation équipée - Ordinateur(s)équipé(s) -Logiciels appropriés ou équipements particuliers - Une connexion Internet haut débit - Pour les formations nécessitant une pratique obligatoire, le client fournira l'équipement ou l'espace nécessaire.

#### **Movens pédagogiques**

- Alternance d'exposés, de travaux dirigés et de travaux pratiques.
- Pédagogie inversée et active
- Mise en situation professionnelle et exposée
- Tours de table réguliers.

#### **Moyens d'encadrement**

#### **Administratifs**

- Feuilles de présence signées par les  $\Omega$ apprenants et par le formateur par demi-journée
- d'une attestation Remise de  $\Omega$ présence individuelle
- Appréciation de la formation :
	- Questionnaires d'évaluation de la  $\circ$ satisfaction en fin de formation par les stagiaires
	- Questionnaires d'évaluation de la  $\circ$ satisfaction en fin de formation par les entreprises clientes
	- Questionnaires d'évaluation de la  $\circ$ satisfaction en fin de formation par les formateurs
	- Questionnaire individuel d'évaluation  $\circ$ de l'impact de la formation après 3 mois.

## Modalités d'évaluation

- Evaluation diagnostique avant l'entrée en formation :
	- Recueil de l'analyse des besoins  $\circ$ adressé lors de la convocation
		- $\circ$ Questionnaire d'auto-évaluation
- formative : Evaluation questionnaire d'auto-évaluation et mise situation  $en$ professionnelles simulées
- **Evaluation certificative**: 3 mises en situation simulées via un ERP